## Y-Innovate Build System for z/OS

### Bobby Tjassens Keiser 12 April 2017

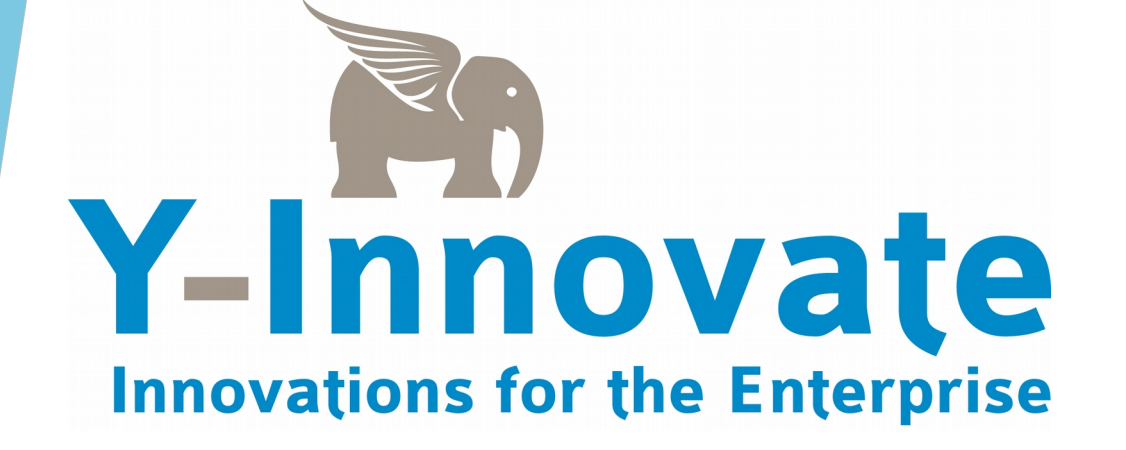

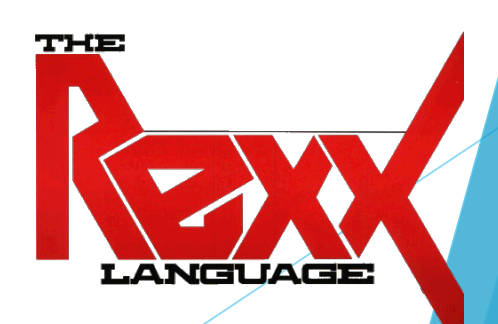

# Agenda

- Introduction
- **What is LWZMAKE?** 
	- Introduction
	- Why show it at REXXLA Symposium?
	- Detailed example explained
- Demo's
	- Deployment automation
	- Build automation
- Q&A

## **Introduction**

- Bobby Tjassens Keiser 38 yrs, married, 3 kids Co-founder of Y-Innovate IT, an ISV and IBM business partner Employee with ICU IT Services Z-enthusiast
- Y-Innovate IT

Creator of Light Weight Web framework for CICS (LWW), a product to support web development with CICS on z/OS. Recent side project: LWZMAKE

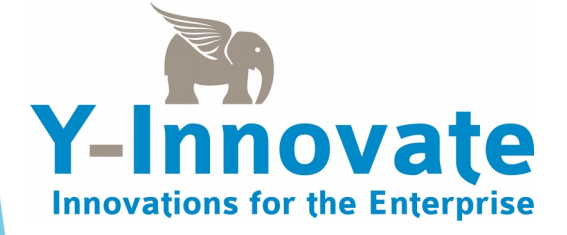

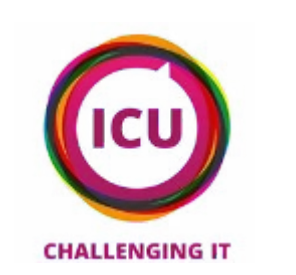

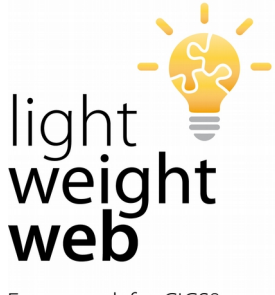

Framework for CICS®

### What is LWZMAKE? **Introduction**

- New build automation tool, loosely based on **make** (well known in the \*nix world)
- Specific for Z System platform, emphasis on traditional 'MVS' environment (PDS(E)'s, members, sequential data sets, that sort of thing)
- **Open source!** Get it at: <https://github.com/Y-Innovate/LWZMAKE>
- ▶ Combination of a single Assembler source, which results in a single load module, and a set of sample JCL's to run it and sample REXX EXECs to perform build functions.

### What is LWZMAKE? More introduction

- Just like **make** does, **LWZMAKE** can 'update files from others whenever the others change'. e.g. only copy members from source PDS's to target PDS's when the source PDS's were altered more recently.
- Also just like with **make**, the way to tell the utility what to do is with a script in **LWZMAKE**'s script language. Such a script is often called a **makefile** (again loosely based on **make**'s script syntax).

### What is LWZMAKE? Why show it at the REXXLA Symposium?

- Unlike **make**, instead of firing off command lines for performing build activities, you call REXX EXECs to do those things.
- ▶ For example in the following makefile, the CALL statement at the bottom invokes a REXX EXEC called IEBCOPY, which in turn invokes the IEBCOPY utility.

```
01RECIPEPREFIX = -021031 srchla := SOMEUSR
04 tgthlg := MYUSR
    targest := $(tgthlq).PDS.JCL(MEM1) $(tgthlq).PDS.JCL(MEM2)$051061071.PHONY ALL
   ALL : $(targets)081091# Copy MEM1 and MEM2, but only if they changed
    $(targets) : $(srchlq).PDS.JCL($)\- CALL IEBCOPY PDSIN($(srchlq).PDS.JCL) PDSOUT($(tgthlq).PDS.JCL) \
13MEMBER($%)
```
### What is LWZMAKE? Why show it at the REXXLA Symposium? (continued)

- ▶ The reason to show it at the REXXLA Symposium is because of the tight relation to REXX (so I'm hoping you'll find it interesting). **LWZMAKE** determines which files require a build and invokes one or more REXX EXECs to perform the actual build tasks. Those REXX EXECs can focus on a single file instead of listing PDS members etc.
- Also I'm hoping to get feedback (what I really want is for you to download it, use it, tell me what could be improved or added, contribute your own REXX's etc).

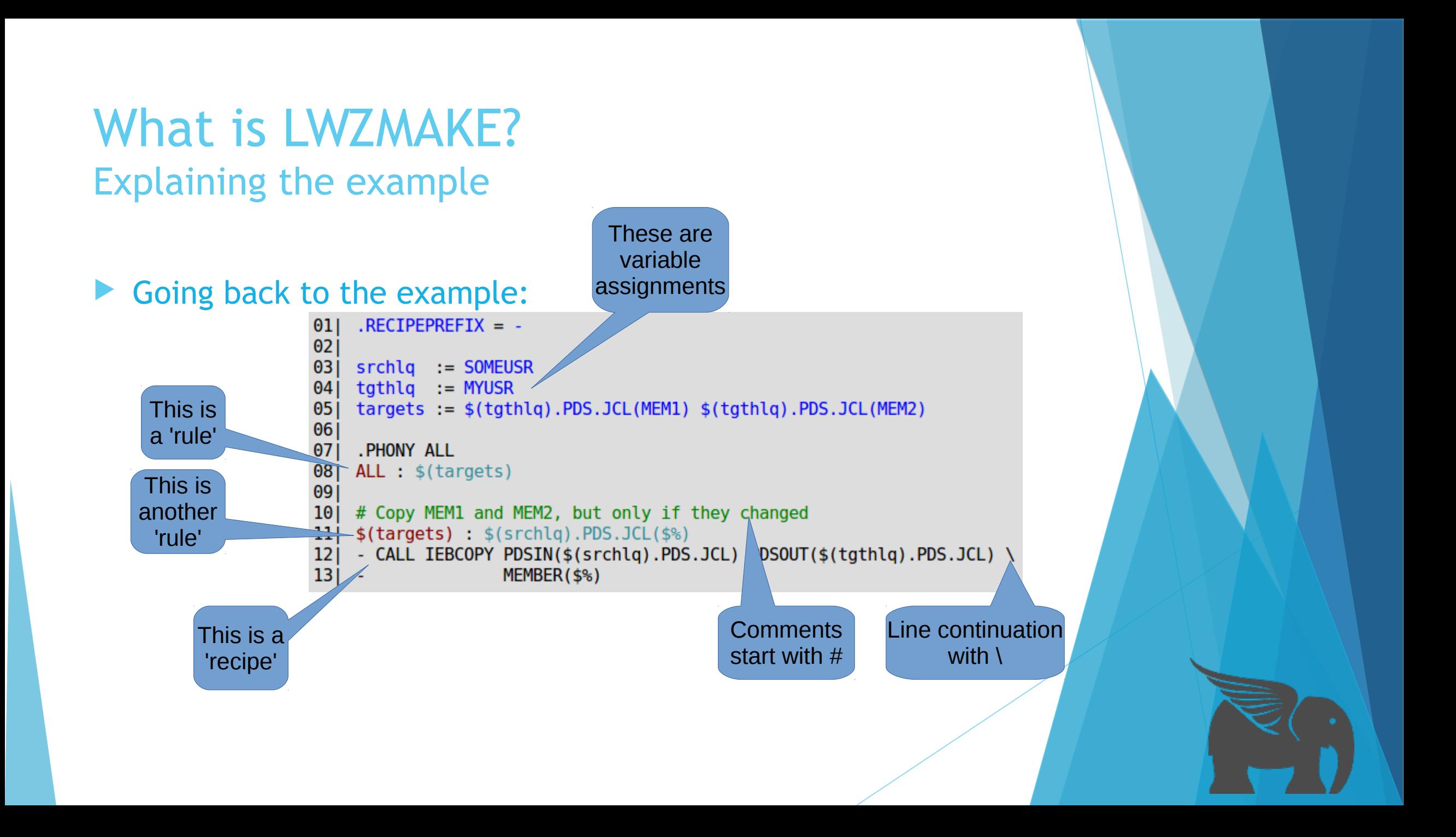

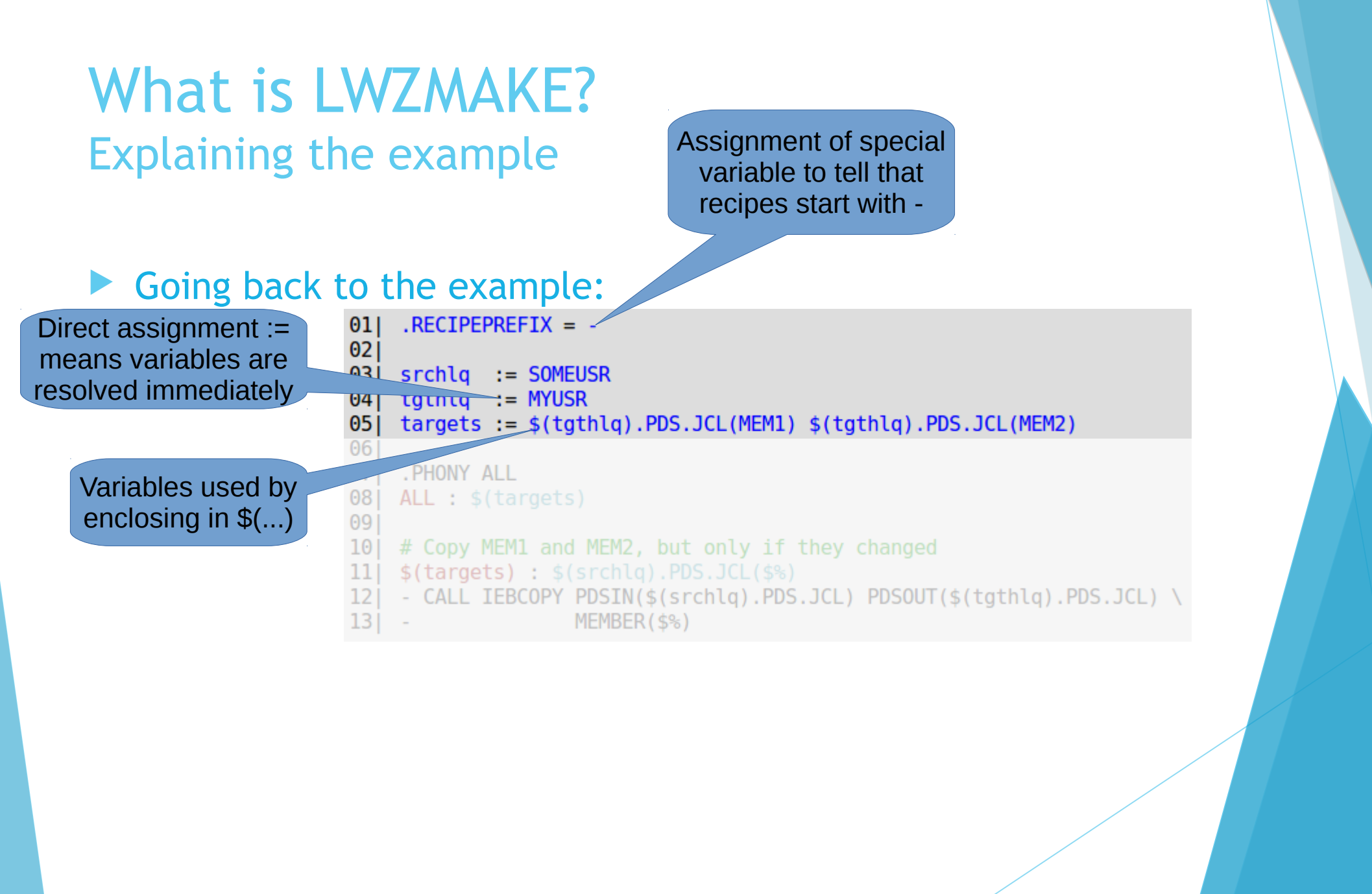

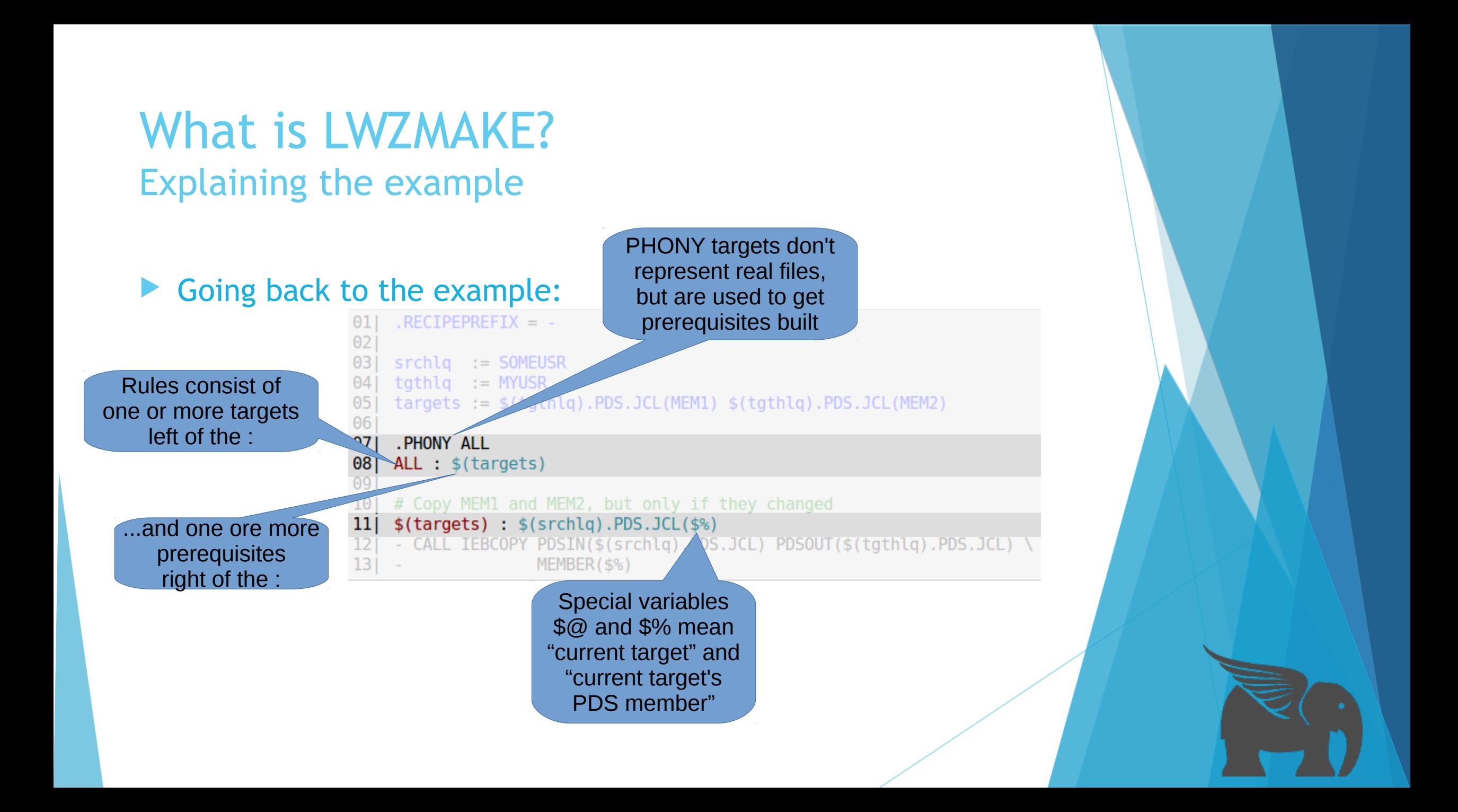

### What is LWZMAKE? Explaining the example

### Going back to the example:

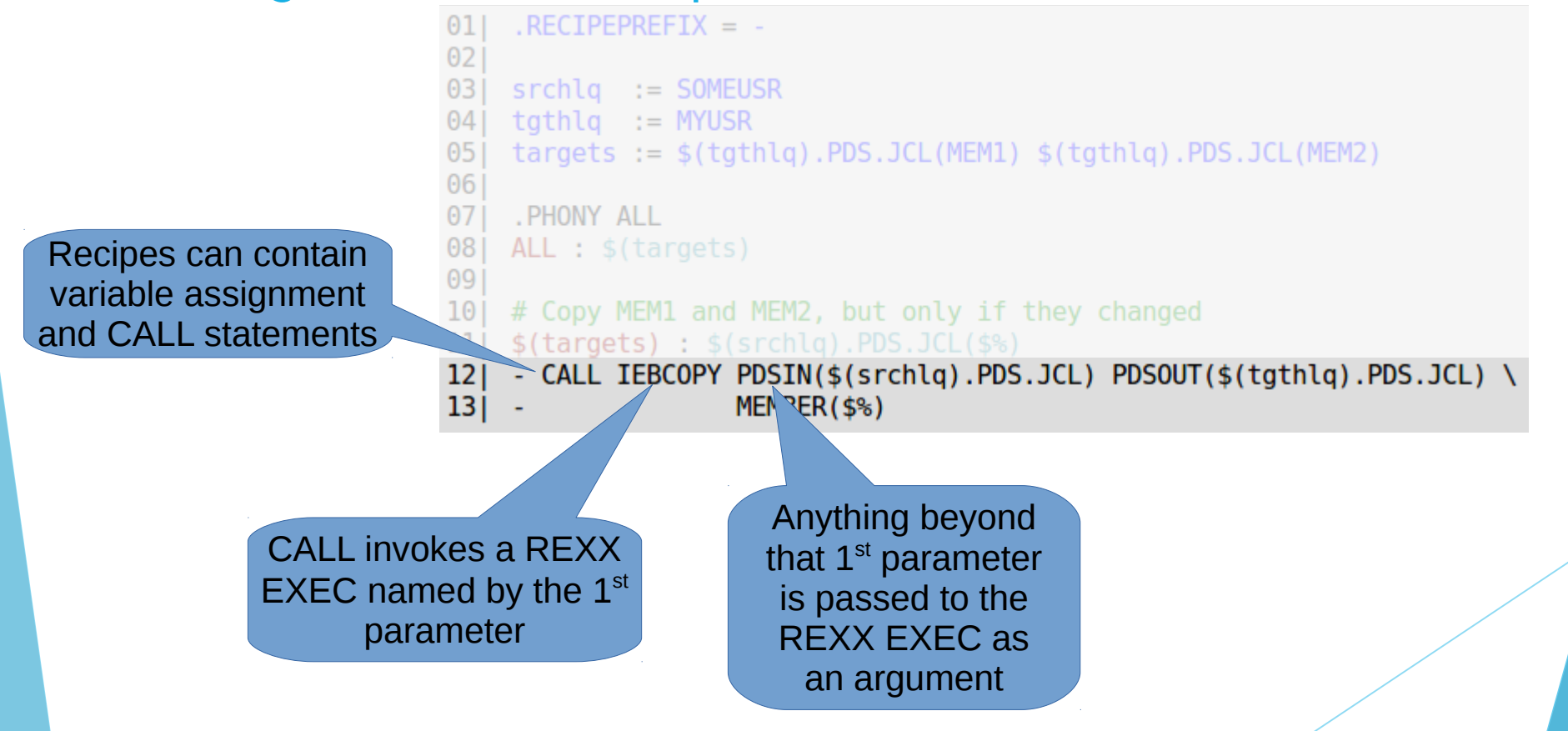

- LWZMAKE processes a makefile in 2 phases
- During the first phase
	- the **makefile** is parsed and committed to memory.
	- Variables are assigned their values.
	- Variables are resolved when
		- referred to in direct assignments :=
		- or in targets (left of the : in rules)
	- Variables referred to in prerequisites or in recipes are left unresolved.

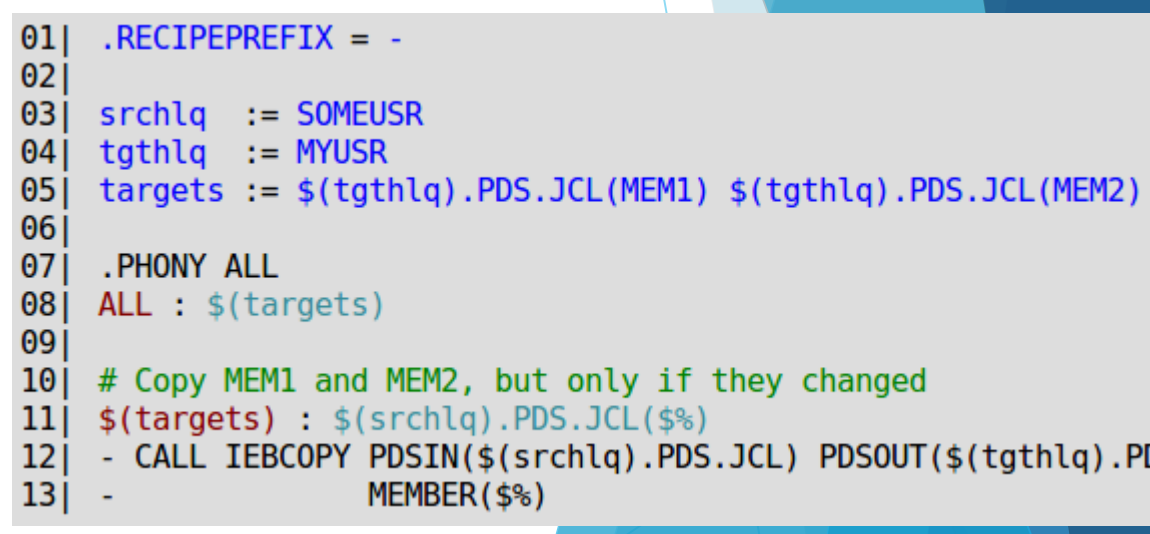

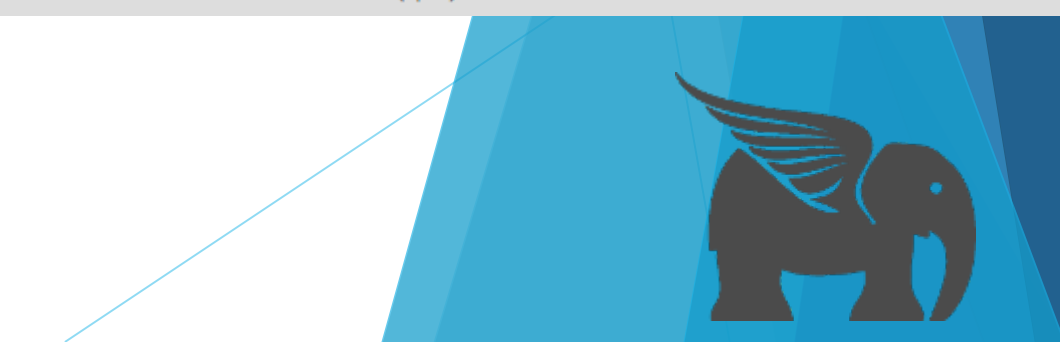

### $\triangleright$  So for our example, after the first phase:

– These variables are in memory:

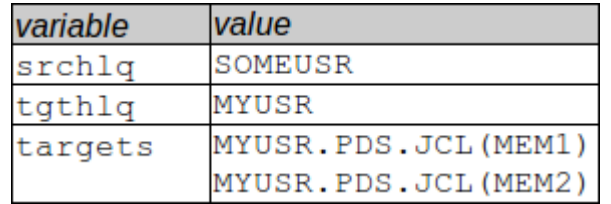

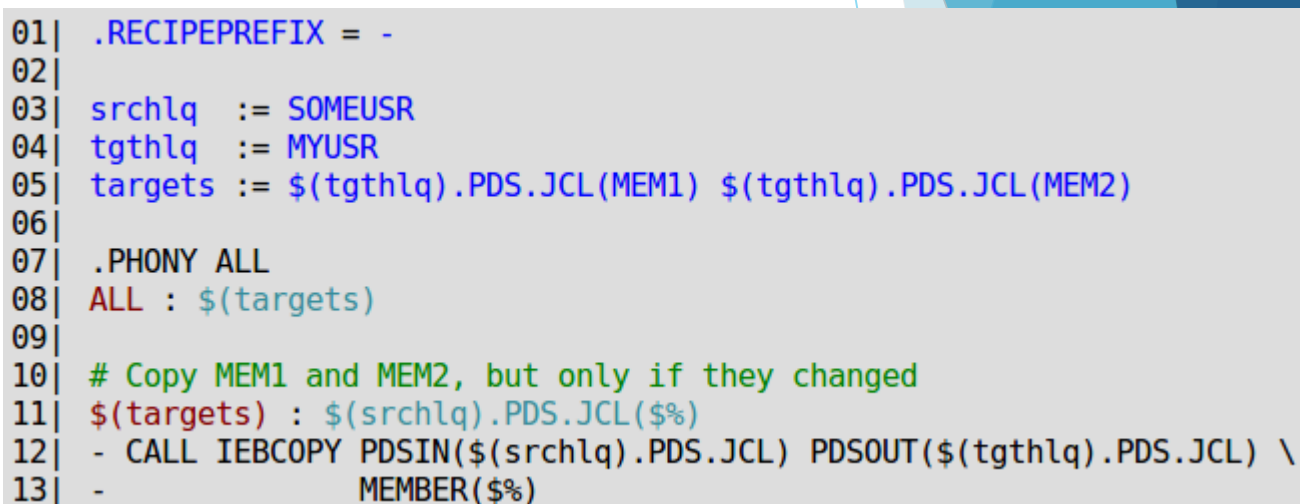

#### – These targets are in memory:

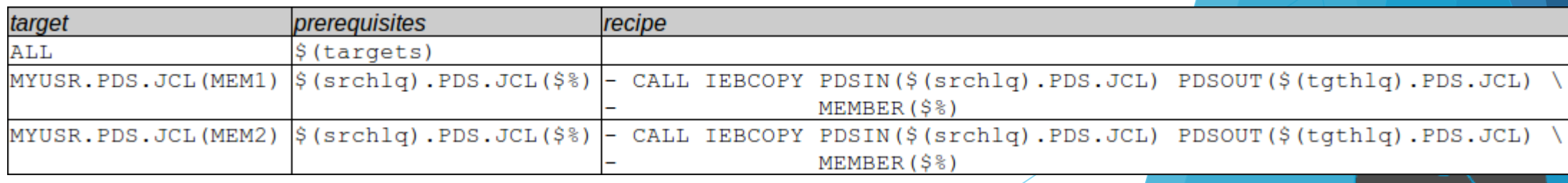

- During the second phase
	- the requested (or first found) target is processed by
		- resolving any variables in its prerequisites
		- looking up every prerequisite to see if there are targets defined for them
		- if so, recursively process those targets first
		- when any of the prerequisites are altered at a later date+time than the target, that target requires a build
		- so then the variables in the accompanying recipe are resolved
		- and the recipe is executed

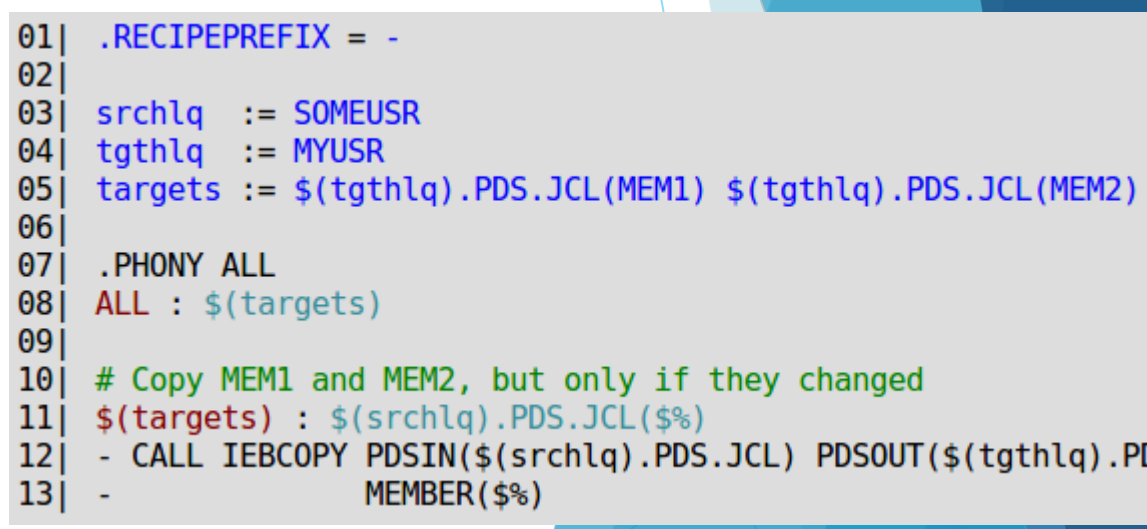

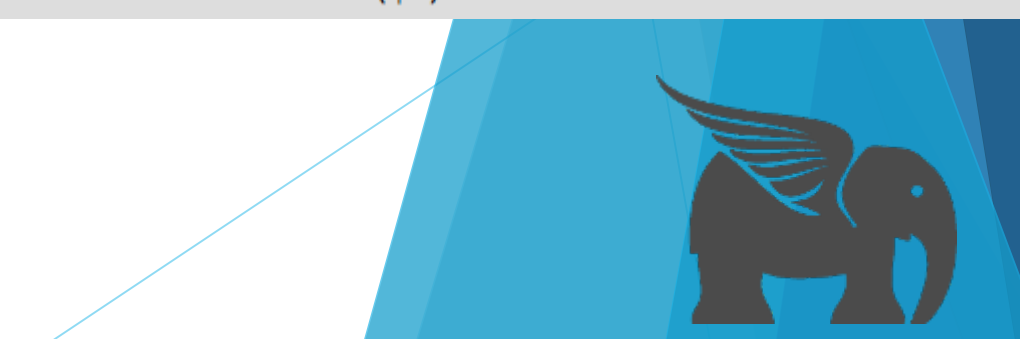

- $\triangleright$  So for our example, the second phase results in:
	- The first target ALL is processed:

```
ALL
Target
Prerequisites
           $(targets)
Recipe
    RECIPEPREFIX = -|01|02031srchlq := SOMEUSR
    tath a := MYUSR04\theta5
    targets := $(tgthlq).PDS.JCL(MEM1) $(tgthlq).PDS.JCL(MEM2)$0607.PHONY ALL
    ALL : $(targets)|08|09
10# Copy MEM1 and MEM2, but only if they changed
    $(targest) : $(srchlq).PDS.JCL($)\11
    - CALL IEBCOPY PDSIN($(srchlq).PDS.JCL) PDSOUT($(tgthlq).PDS.JCL) \
12
|13|MEMBER($%)
```
- $\triangleright$  So for our example, the second phase results in:
	- Variables in its prerequisites are resolved:

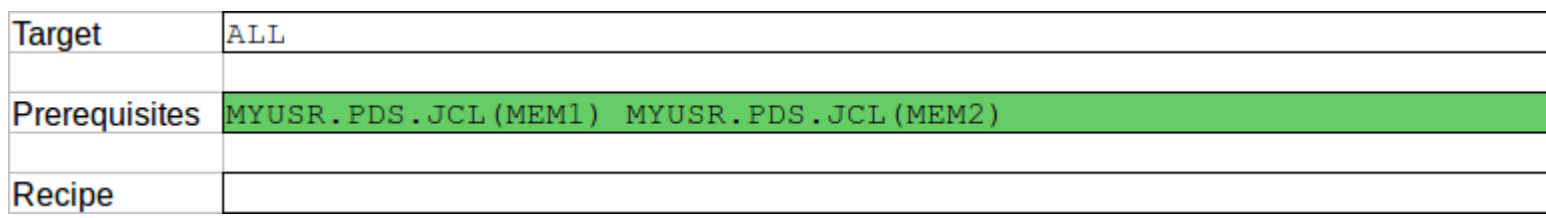

```
RECIPEPREFIX = -010203srchlq := SOMEUSR
    tqthlq := MYUSR04
05targets := $(tgthlq).PDS.JCL(MEM1) $(tgthlq).PDS.JCL(MEM2)$06.PHONY ALL
07ALL : $(targets)|08|09
10# Copy MEM1 and MEM2, but only if they changed
    $(targest) : $(srchlq).PDS.JCL($)\-11
    - CALL IEBCOPY PDSIN($(srchlq).PDS.JCL) PDSOUT($(tgthlq).PDS.JCL) \
12|13|MEMBER($%)
```
- So for our example, the second phase results in:
	- The first prerequisite MYUSR.PDS.JCL(MEM1) is looked up and found as a target:

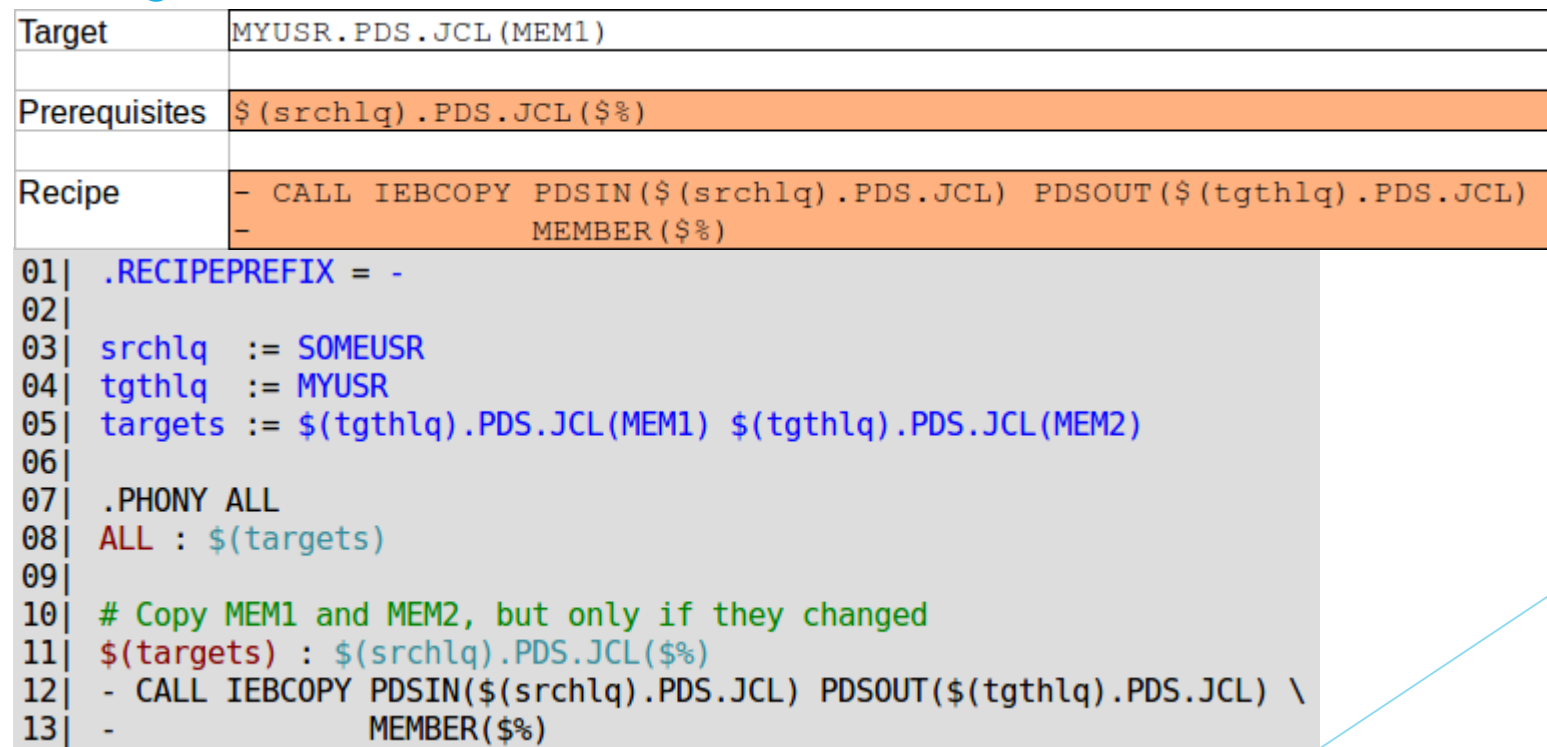

- So for our example, the second phase results in:
	- Variables in its prerequisites are resolved:

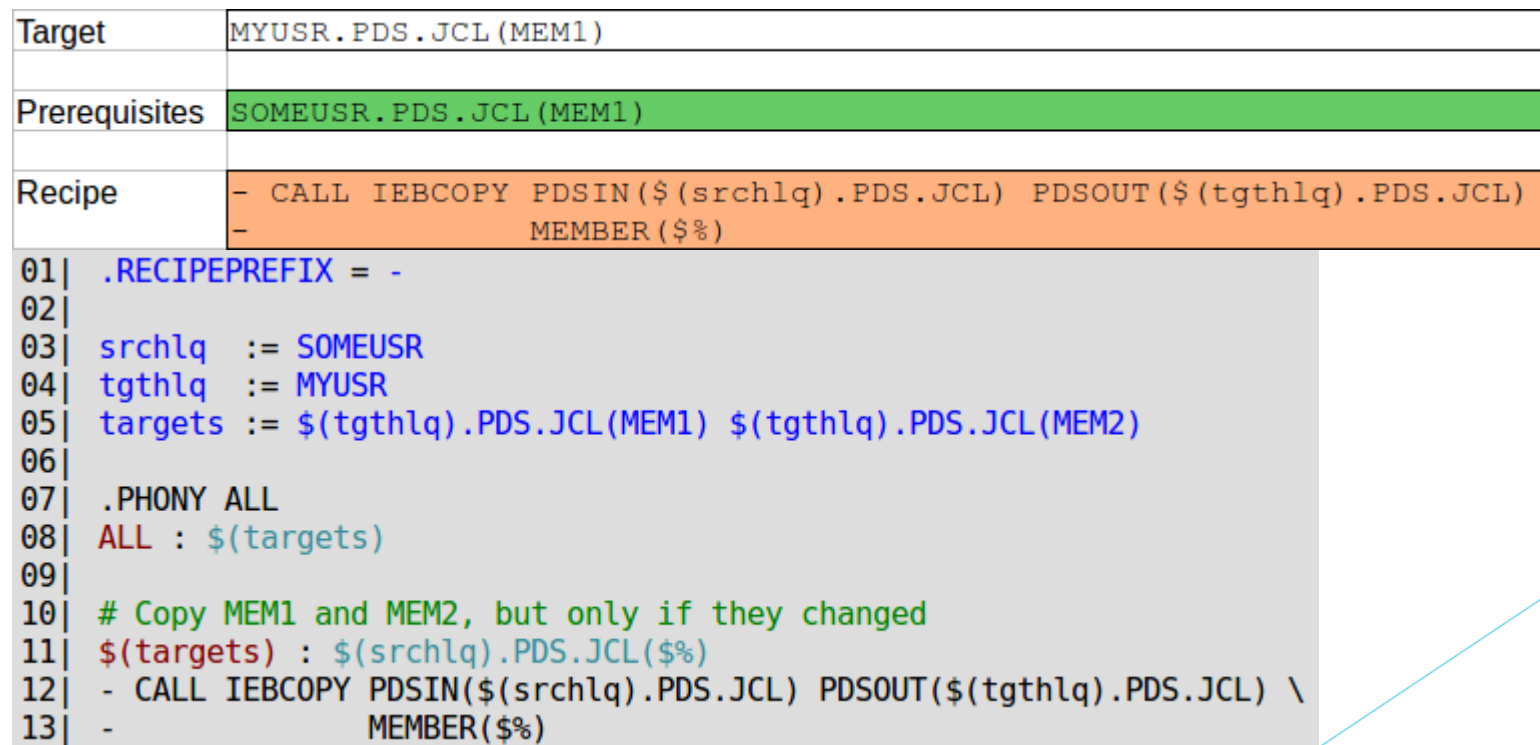

### So for our example, the second phase results in:

– The prereq is looked up, not found as a target, assumed an existing file. If prereq updated more recently than target, then the variables in the recipe are resolved:

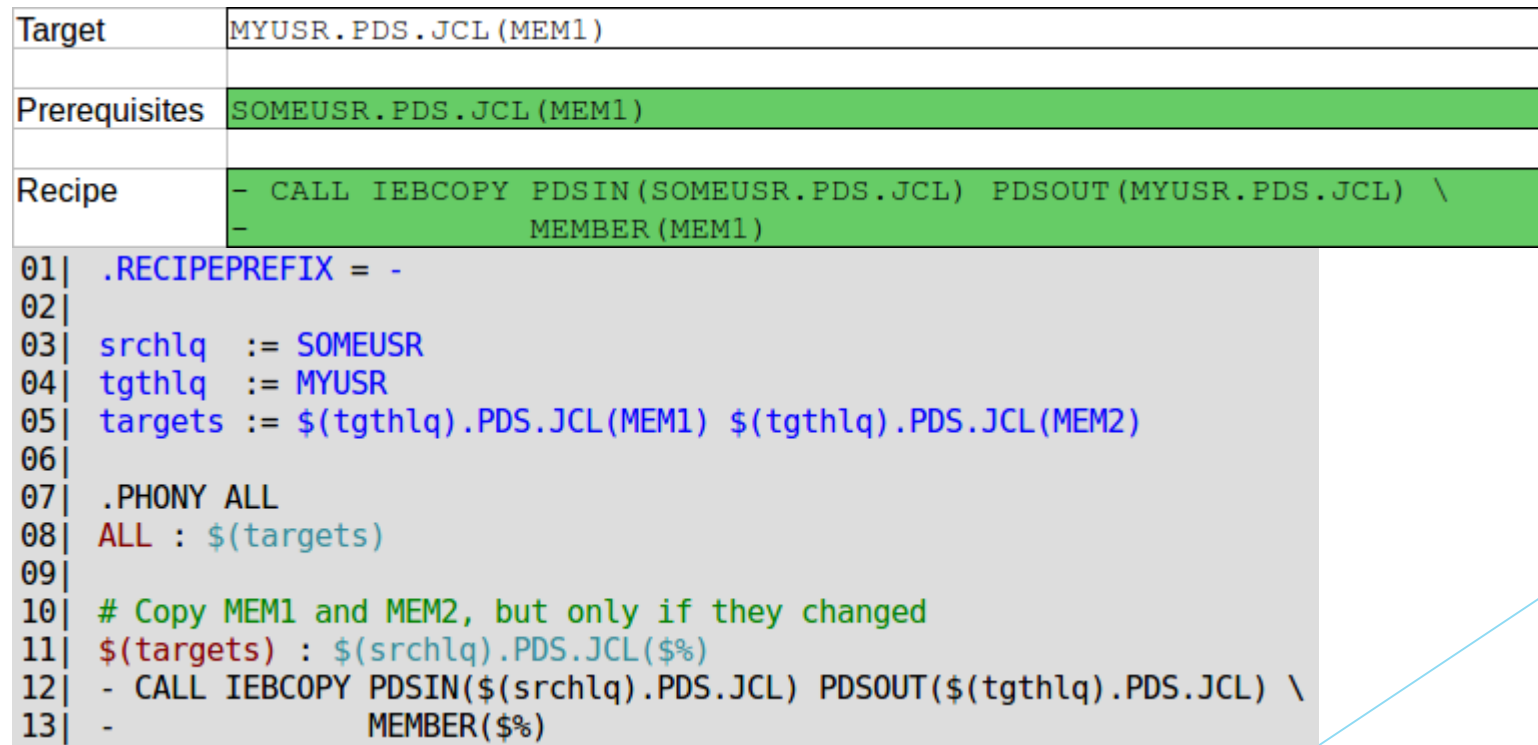

- $\triangleright$  So for our example, the second phase results in:
	- Then the recipe is executed, in this case invoking IEBCOPY to copy member MEM1 from SOMEUSR.PDS.JCL to MYUSR.PDS.JCL:

```
:********************* Top of Data
  PEYY *
 * Program
              : IEBCOPY
\!\!*\!\!* Description: This program invokes IEBCOPY to copy one, multiple or \!\!*\!\!*all members from one PDS(E) to another.
    RECIPEPREFIX = -010203srchlq := SOMEUSR
    tqthlq := MYUSR04
05targets := $(tgthlq).PDS.JCL(MEM1) $(tgthlq).PDS.JCL(MEM2)$0607. PHONY ALL
08ALL : $(targets)
09
    # Copy MEM1 and MEM2, but only if they changed
10$(targest) : $(srchlq).PDS.JCL($)\11
    - CALL IEBCOPY PDSIN($(srchlq).PDS.JCL) PDSOUT($(tgthlq).PDS.JCL) \
12
13MEMBER($%)
```
- $\triangleright$  So for our example, the second phase results in:
	- The processing of ALL's first prerequisite is finished, now follows the same processing for the second, possibly resulting in MEM2 begin copied:

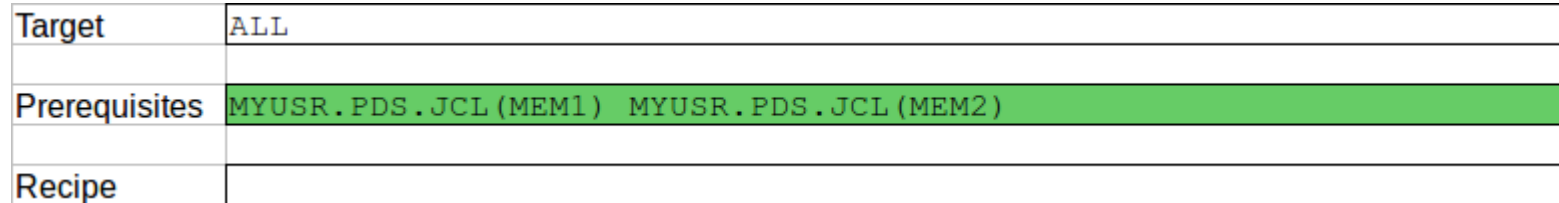

```
RECIPEPREFIX = -0102srchlq := SOMEUSR
03
    tqthlq := MYUSR04
05targets := $(tgthlq).PDS.JCL(MEM1) $(tgthlq).PDS.JCL(MEM2)$06. PHONY ALL
07ALL : $(targets)0809
    # Copy MEM1 and MEM2, but only if they changed
10
    $(targest) : $(srchlq).PDS.JCL($)\11
    - CALL IEBCOPY PDSIN($(srchlq).PDS.JCL) PDSOUT($(tgthlq).PDS.JCL) \
12
                   MEMBER($%)
|13|
```
# Agenda

- Introduction
- **What is LWZMAKE?** 
	- Introduction
	- Why show it at REXXLA Symposium?
	- Detailed example explained
- **Demo's**
	- **Deployment automation**
	- **Build automation**
- Q&A

# Q & A

?